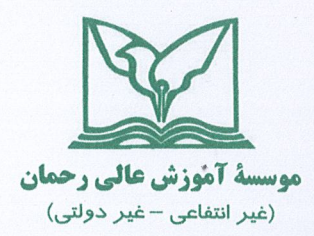

جمهوري اسلامي ايران وزارت علوم، تحقیقات و فناوری

 $1.11979$ شماره:  $14.11.41$ تاريخ: ييوست:

> بسمه تعالى \* توليد؛ دانش بنيان، اشتغال آفرين\*

معاونین/ مدیران محترم پژوهشی و فناوری دانشگاه ها، پژوهشگاه ها و مؤسسات آموزش عالی موضوع : اطلاع رسانی و حمایت از اولین کنفرانس ملی رویکردها و یافته های نوین در مهندسی عمران و محیط زیست

با سلام و احترام

بدینوسیله به استحظار می رساند گروه عمران مؤسسه آموزش عالی رحمان٫رامسر، در نظر دارد اولین کنفرانس ملی رویکردها و یافته های نوین در مهندسی عمران و محیط زیست را با مجور پایگاه استنادی جهان اسلام (ISC) و با بهره گیری از مشارکت اساتید برتر دانشگاهی در کمیته علمی، در تاریخ ۲۷ و ۲۸ مهرماه ۱۴۰۱ در شهر رامسر برگزار نماید. لذا خواهشمند است دستور فرمایید از طریق پایگاه های اطلاع رسانی و صفحات مجازی آن دانشگاه، پوستر کنفرانس (پیوست) در اختیار اساتید، دانشجویان و پژوهشگران محترم قرار گیرد. جهت دریافت اطلاعات تکمیلی و محورهای کنفرانس به وب سایت همایش به آدرس conf.rahman.ac.ir مراجعه نمایید. ضمناً در صورت تمایل به حمایت معنوی از کنفرانس، نامه حمایت و لوگوی دانشگاه را به آدرس ایمیل کنفرانس conf@rahman.ac.ir ارسال فرماييد.

> alian@rahman.ac.ir شماره تماس و آدرس ایمیل دبیر اجرایی کنفرانس: ۰۹۱۲۳۰۹۷۲۶۸ -

دبیر اجرایی همایش صليان

صندوق يستى: 161-61995 **آدرس: رامسر - چهار راه بسیج - بلوار دانش آموز - جنب اداره گاز** تلفكس: 555-2023 (110) قلفن: 4-11505 (110)

## The 1<sup>th</sup> National Conference of **New Approaches and Findings In Civil and Environmental Engineering**

19-20 Oct 2022

conf.rahman.ac.ir

Ramsar, IRAN

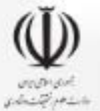

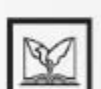

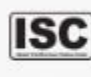

اولینکنْفرانسملی ۲۷ و ۲۸ مهر ۱۴۰۱ رويكردها ويافتههاى نوين در مهندسی عمران و محیط زیست

مرکز همایش موسسه آموزش عالی رحمان رامسـر (تله کابین رامسر)

محورهای اصلی كنفرانس:

مهندسي سازه وزلزله مهندسىمديريتساخت مهندسی راه و ترابری، ترافیک و حمل و نقل مهنـدسی،محبـطزیـست

مهندسى ژئوتكنيک مهندسی آب و سازه های هیدرولیکی مهندسى سيستـمiطلاعاتمـكانـى وسنجش از دور

نشانـی : رامسـر، چهـار راه بسيج، بلوار امام رشـا (ع) ، جنـب اداره گاز ، بن بست ۴ ، موسســه آمـوزش عالـی رحمـان رامسـر تماس: شنبـه تاجهارشنبـه ١٥مبح الى ١۶ تمایر: ۱۵۵۳۳۰۵۱۵ تلفن دبیرخانه: ۱۳-۱۱۵۵۲۳۰۵۱۱ سامانه پیامکی: ۱۳۴۱۳۲۱۴۳۱ نشانی الکترونیکی : conf@rahman.ac.ir conf.rahman.ac.ir : وب گاه